### **OPEN PROBLEMS IN CONCURRENCY THEORY**

### **Languages and Models for Automatic Deployment of Cloud Applications**

**Gianluigi Zavattaro** University of Bologna - Italy FoCUS research team INRIA - France

Based on joint work with: **Roberto Di Cosmo and Stefano Zacchiroli PPS/Paris Diderot Tudor A. Lascuand Jacopo Mauro Community Community Univ. of Bologna** 

### **NOVEL OPPORTUNITIES OPEN PROBLEMS IN FOR CONCURRENCY THEORY**

### **Languages and Models for Automatic Deployment of Cloud Applications**

**Gianluigi Zavattaro** University of Bologna - Italy FoCUS research team INRIA - France

Based on joint work with: **Roberto Di Cosmo and Stefano Zacchiroli PPS/Paris Diderot Tudor A. Lascuand Jacopo Mauro Community Contracts Univ. of Bologna** 

### **Aeolus:**  Aeolus is a project funded by

### Mastering the cloud complexity

Roberto Di Cosmo (IRILL / UPD / INRIA) Aeolus 9/12/2010 - IRILL 1 / 12

<sup>u</sup> Models, languages and tools for the administration of cloud applications **n** Cloud computing offers the possibility to build **sophisticated** software systems on virtualized infrastructures at a **fraction** of the cost necessary just few years ago… ■ …but the administration of such software systems is a serious **challenge**, especially if one wants to take advantage of all the cloud potentialities

AGENCE NATIONALE DE LA RECHER

New models and languages: an industrial need

 $\bullet$  Several industrial initiatives pursue the definition of **high-level** languages for the management of applications deployed on virtualized infrastructures

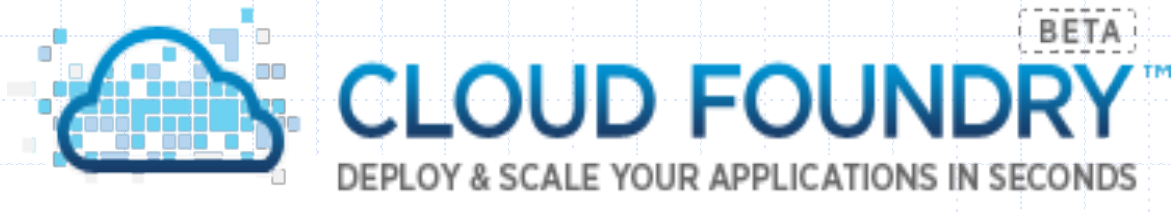

# & puppet

## New models and languages: an industrial need as CLOUD FOUNDRY

• Cloud Foundry (launched by VMware) provides a PaaS with high-level primitives for **service creation** and

**binding**  $\bullet$  **\$** cf create-service

**What kind?> 1** 

**Name?> cleardb-e2006** 

**Creating service cleardb-e2006... OK** 

```
$ cf bind-service 
1: myapp 
Which application?> 1 
1: cleardb-e2006 
Which service?> 1 
Binding cleardb-e2006 to myapp... OK
```
New models and languages: an industrial need

◆ Juju (an Ubuntu initiative) provides similar primitives

- **n** service **replication** and scaling supported
- **n** includes GUI for application management

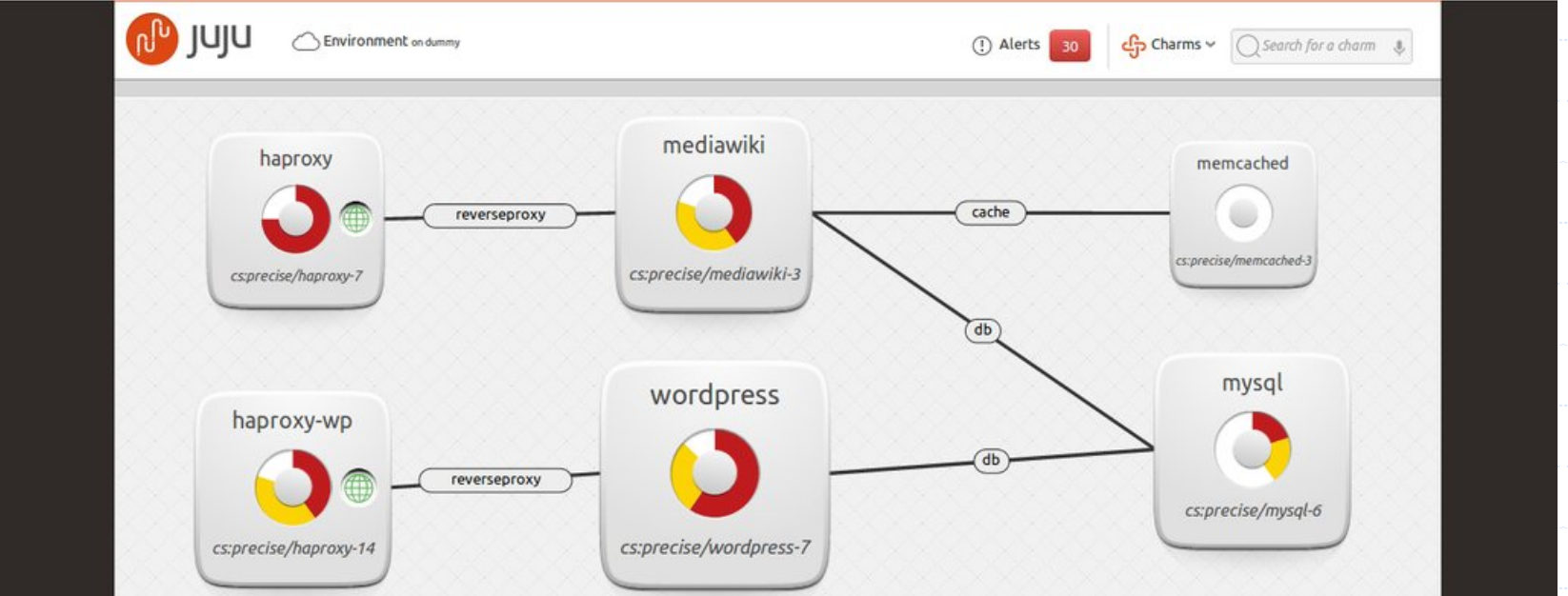

### New models and languages: an industrial need puppet

Define: With Puppet's declarative language you design a graph of relationships between resources within reusable modules. These modules define vour infrastructure in its desired state.

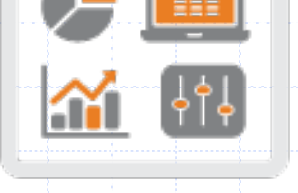

TS REAL AND MANUSCRIPTION OF **Report: Puppet Dashboard reports** track relationships between components and all changes, allowing you to keep up with security and compliance mandates. And with the open API you can integrate Puppet with third party monitoring tools.

Simulate: With this resource graph. Puppet is unique in its ability to simulate deployments, enabling you to test changes without disruption to your infrastructure.

**CHRREN STATE** 

Enforce: Puppet compares your system to the desired state as you define it, and automatically enforces it to the desired state ensuring your system is in compliance.

### New models and languages: puppet an industrial need

Declarative language: three kinds of **resources service** 

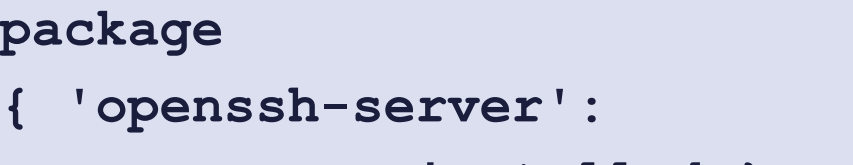

 **ensure => installed,}** 

**{ 'sshd':** 

 **ensure => running,** 

enable  $\Rightarrow$  true,

 **hasstatus => true,** 

 **hasrestart => true,}** 

#### **file**

- **{ '/etc/ssh/sshd\_config':** 
	- **source => 'puppet:///modules/sshd/sshd\_config',**
	- **owner => 'root',**
	- **group => 'root',**
	- **mode => '640',**
	- **notify => Service['sshd'],**
	- **require => Package['openssh-server'],}**

### New models and languages: puppet an industrial need

Declarative language: three kinds of **resources service** 

#### **package**

**file** 

**{ 'openssh-server': ensure => installed,}** 

- **{ 'sshd':** 
	- **ensure => running,**
	- **enable => true,**

#### **hasstatus => true,**

 **hasrestart => true,}** 

- **{ '/etc/ssh/sshd\_config':** 
	- **source => 'puppet:///modules/sshd/sshd\_config',**
	- **owner => 'root',**
	- **group => 'root',**
	- **mode => '640',**
	- **notify => Service['sshd'],**
	- **require => Package['openssh-server'],}**

### New models and languages: puppet an industrial need

• Declarative language: three kinds of **resources service** 

**package** 

**{ 'openssh-server': ensure => installed,} ensure => running, enable => true,** 

**{ 'sshd':** 

 **hasstatus => true,** 

#### **file**

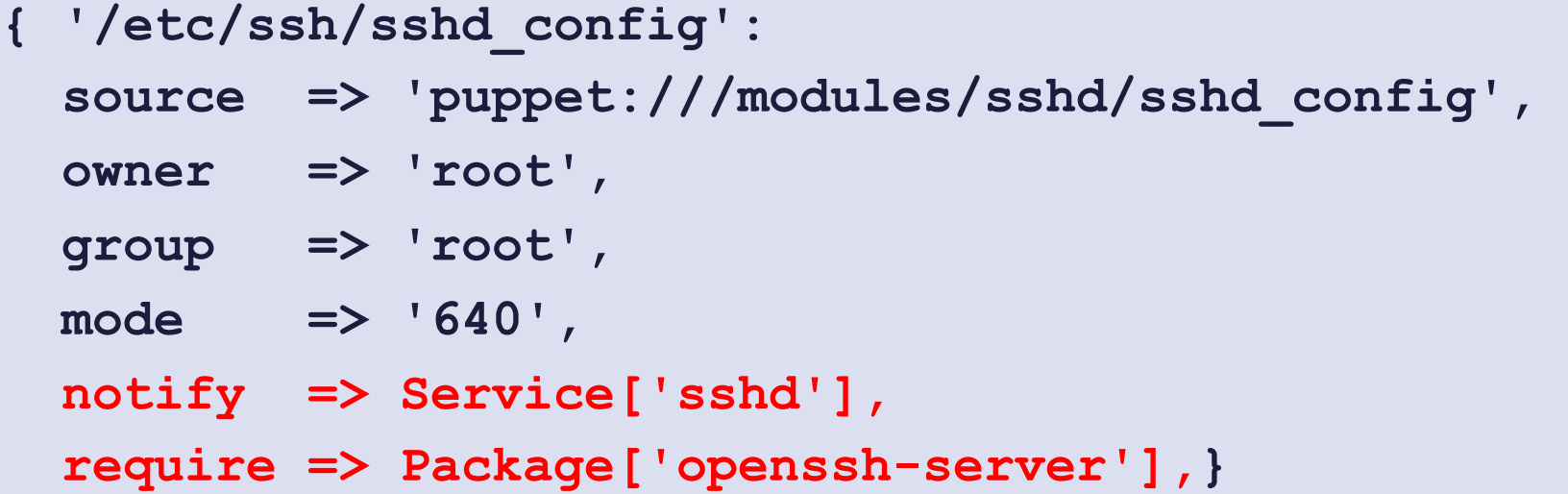

## New models and languages: an industrial need

- <sup>u</sup> In all these approaches a lot of **human** intervention is needed for
	- **n** Service selection
	- **n** Deciding the service **bindings** 
		- (see next slide)

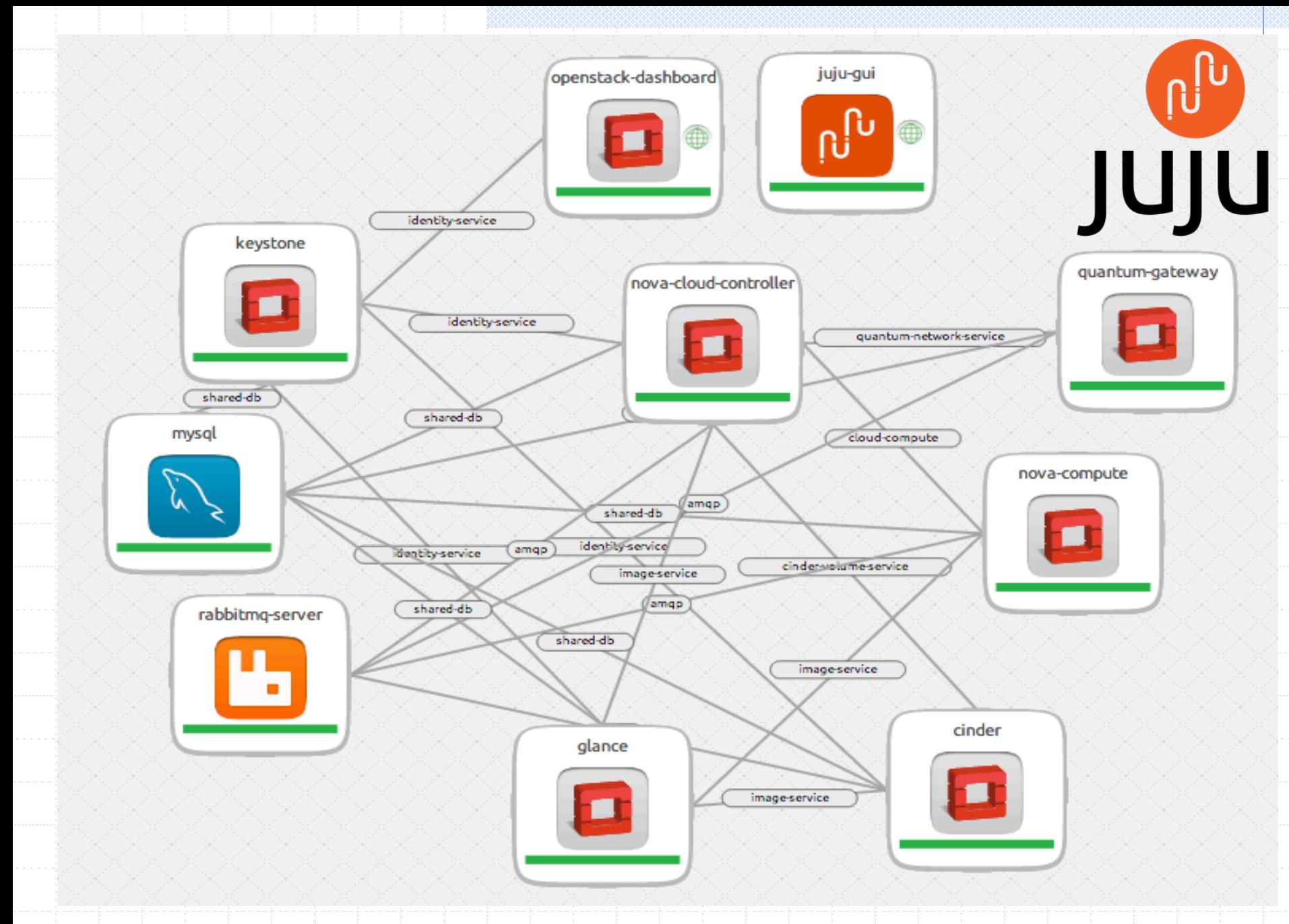

Automatic Deployment of Cloud Applications and Automatic Deployment of Cloud Applications of Cloud Applications of Cloud Applications of Cloud Applications of Cloud Applications of Cloud Applications of Cloud Applications

## New models and languages: an industrial need

- <sup>u</sup> In all these approaches a lot of **human** intervention is needed for
	- **n** Service selection
	- **n** Deciding the service **bindings** 
		- (see next slide)
- $\blacklozenge$  The challenge:
	- **n automatize** as much as possible the management of such applications

Automatic Deployment of Cloud Applications OPCT - Bertinoro - 20.6.2014

### Structure of the talk

 $\bullet$  The Aeolus starting point <sup>u</sup> Formalizing the "deployment" problem ◆ Solving the "deployment" problem **n** Ackermann-hard in the general case **n** PolyTime without conflicts • Open issues and related work

### Structure of the talk

<sup>u</sup> **The Aeolus starting point**  <sup>u</sup> Formalizing the "deployment" problem ◆ Solving the "deployment" problem **n** Ackermann-hard in the general case **n** PolyTime without conflicts • Open issues and related work

### Automatic management of package-based software systems

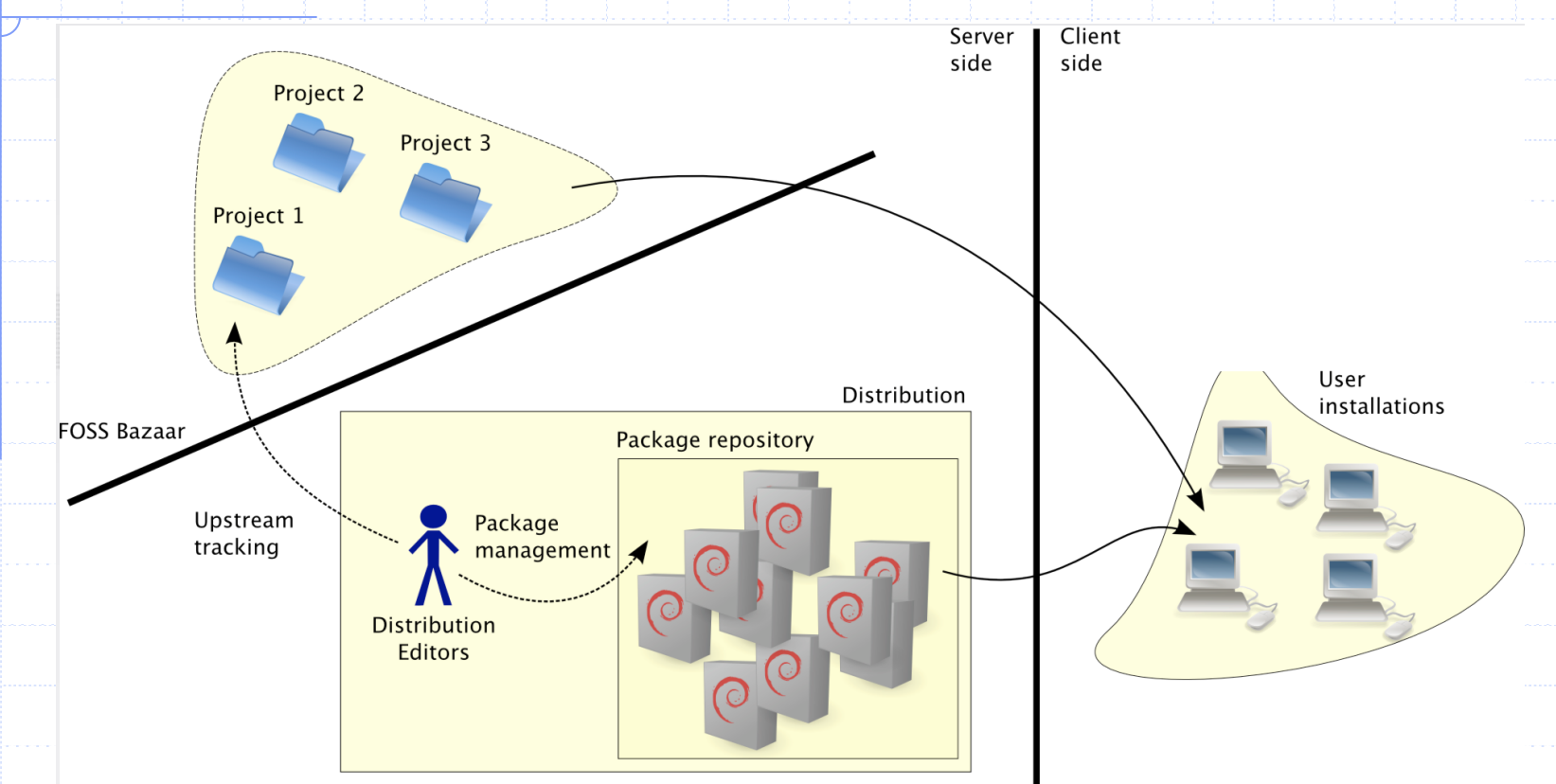

#### • Developed rather sophisticated **tools** for FOSS (free and open-source software) Linux, CentOS, FreeBSD, Arch, Sabayon, Puppy, Lubuntu, MEPIS, Ultimate, NetBSD, Tiny Core, Zenwalk,

Automatic Deployment of Cloud Applications OPCT - Bertinoro - 20.6.2014 CrunchBang, Dreamlinux, Vector, Kubuntu, Maemo, aptosid, Peppermint, PC-BSD, Chakra, Salix,

### The dependency/conflict model **Package: 1990. In the server of the server of the server of the server of the server of the server of the serv**

#### **v** Tools are based on the **dependency/conflict** model **Providence** based on the Pre -**Depends**: mysql - common (>= 5.5.17-4), adduser (>= 3.40), debconf

**Package**: apache2 **Version** : 2.4.1-2 **Maintainer** : Debian Apache Maintainers <debian -apache@ ...> **Depends**: lsb -base , procps , perl , mime -support , apache2 -bin (= 2.4.1-2),  $apache2 - data (-2.4.1 - 2)$ **Conflicts** : apache2 .2- common **Provides** : httpd **Description** : Apache HTTP Server

**Package**: wordpress

Package configuration as a SAT problem

• One boolean **variable** for each package  $\blacksquare$  TRUE – installed  $R$  FALSE – not installed  $\bullet$  Conflicts/dependencies can be formalized as boolean **formulae**  ◆ Finding a correct configuration is mapped to a **satisfaction** problem

Package configuration as a SAT problem

• One boolean **variable** for each package <sup>n</sup> TRUE – installed

n False – not installed de de la provincie de la partie • C exploit state-of-the-art SAT solvers formalized as boolean **formulae**  Advanced configuration tools

◆ Finding a correct configuration is mapped to a **satisfaction** problem

Automatic Deployment of Cloud Applications OPCT - Bertinoro - 20.6.2014

### Structure of the talk

 $\bullet$  The Aeolus starting point <sup>u</sup> **Formalizing the** "**deployment**" **problem**  ◆ Solving the "deployment" problem **n** Ackermann-hard in the general case **n** PolyTime without conflicts • Open issues and related work

## The Aeolus component model

### u A component has **provide** and **require** ports

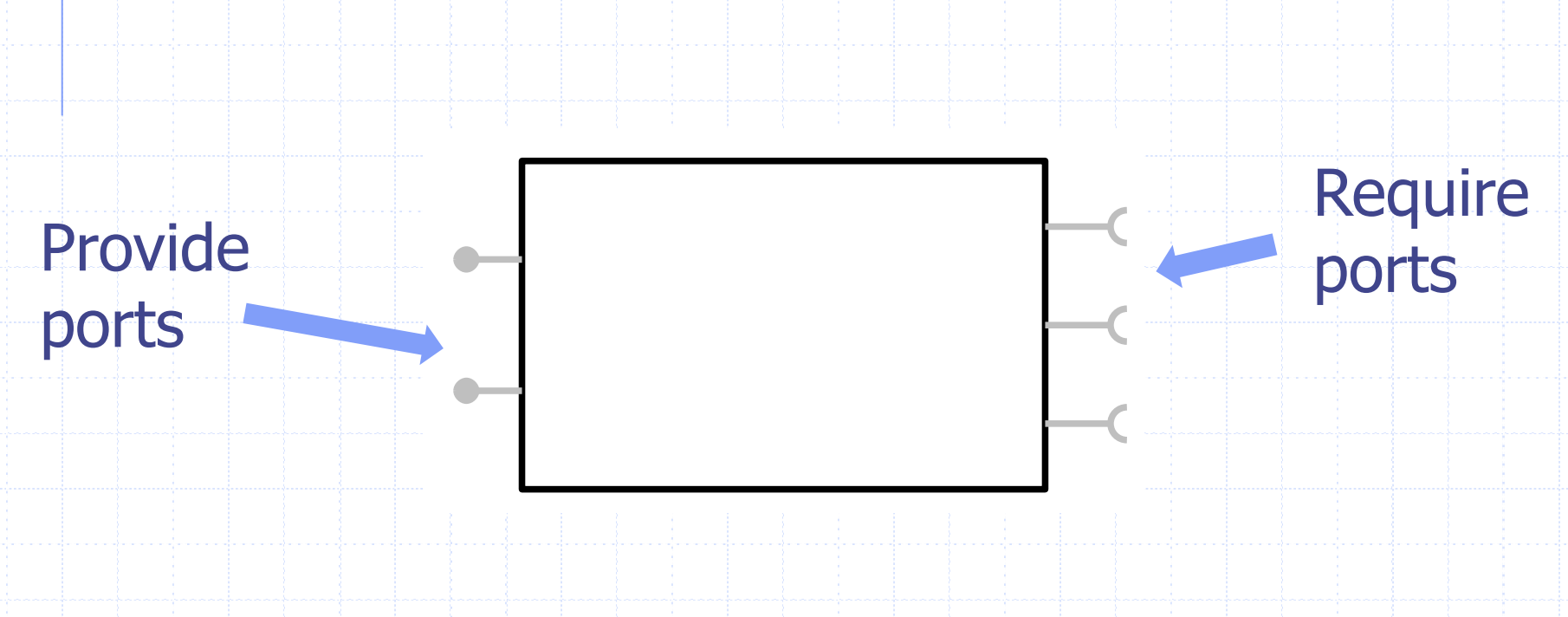

Automatic Deployment of Cloud Applications OPCT - Bertinoro - 20.6.2014

### The Aeolus component model

u A component has **provide** and **require** ports u A component has an internal **state machine**

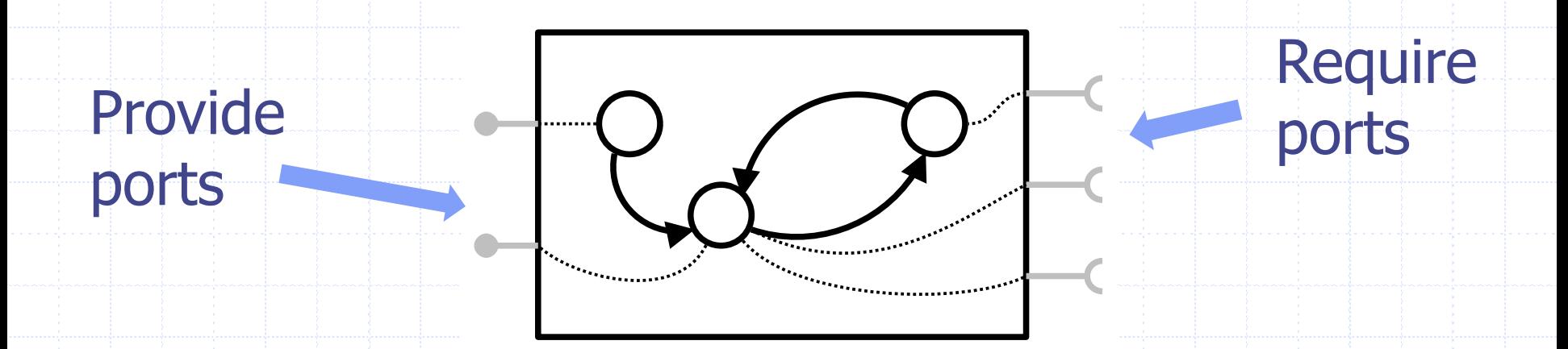

### The Aeolus component model

u A component has **provide** and **require** ports u A component has an internal **state machine** u Ports are **active** or **inactive** according to the current internal state

Provide ports

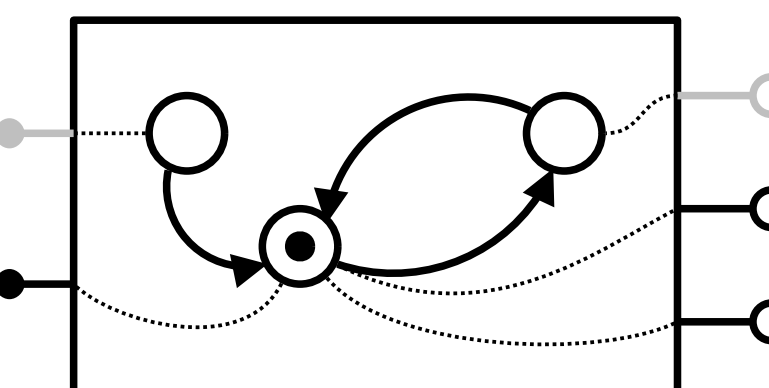

Require ports

Automatic Deployment of Cloud Applications OPCT - Bertinoro - 20.6.2014

## Packages in the Aeolus model

### $\bullet$  The **packages** example

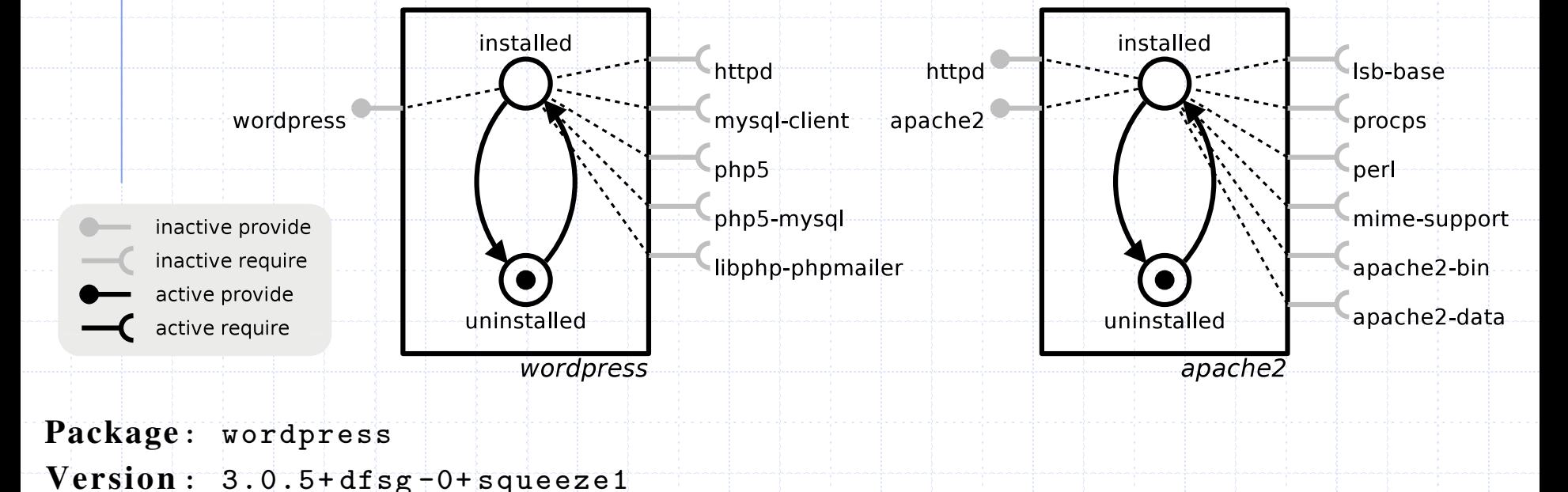

**Depends**: httpd, mysql-client, php5, php5-mysql, libphp-phpmailer (>= 1.73-4),

Automatic Deployment of Cloud Applications **CLOUD 1996 Source**: Many OPCT - Bertinoro - 20.6.2014

## Packages in the Aeolus model

#### ◆ Binding between two components (a) and available components, not installed components, not installed components, not installed components, no

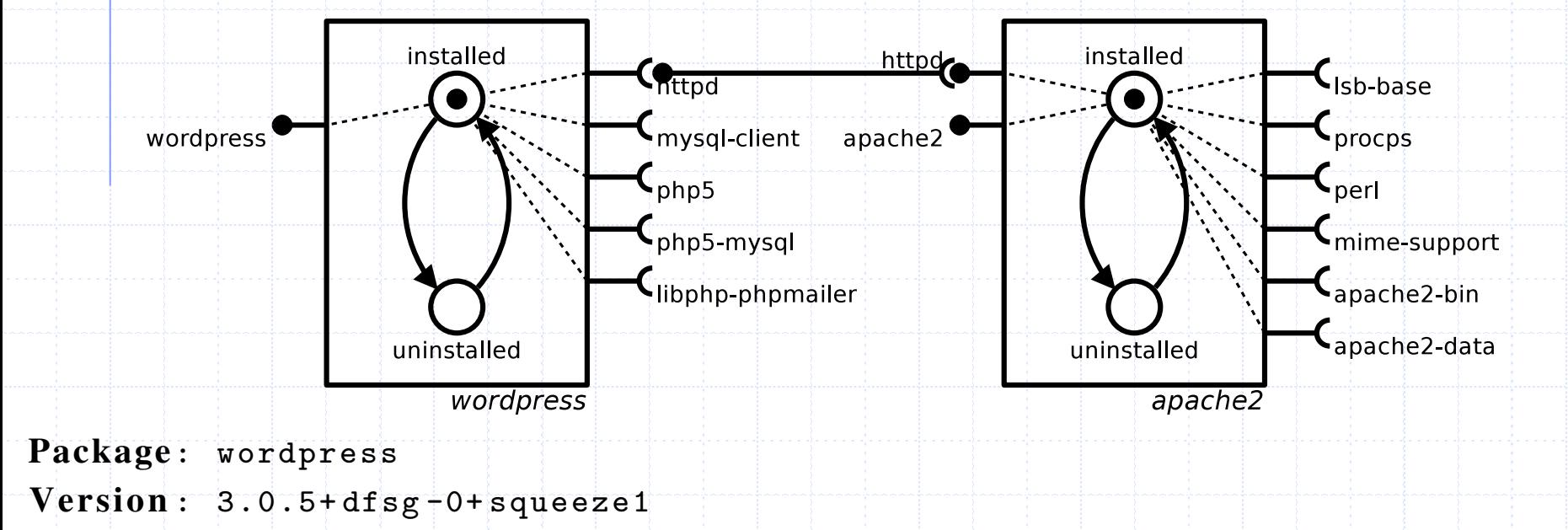

**Depends**: httpd, mysql-client, php5, php5-mysql, libphp-phpmailer (>= 1.73-4), **Fig. 2.** A signal description of the basic model of the basic model of the basic model of a package of a package of  $\sqrt{2}$ 

Automatic Deployment of Cloud Applications **CLOUD 1996 Source**: Many OPCT - Bertinoro - 20.6.2014

### Services in the Aeolus model

- $\blacktriangleright$  At the service level, also a running state becomes relevant:
	- **n** wordpress need to know the network address of a **running** MySQL instance

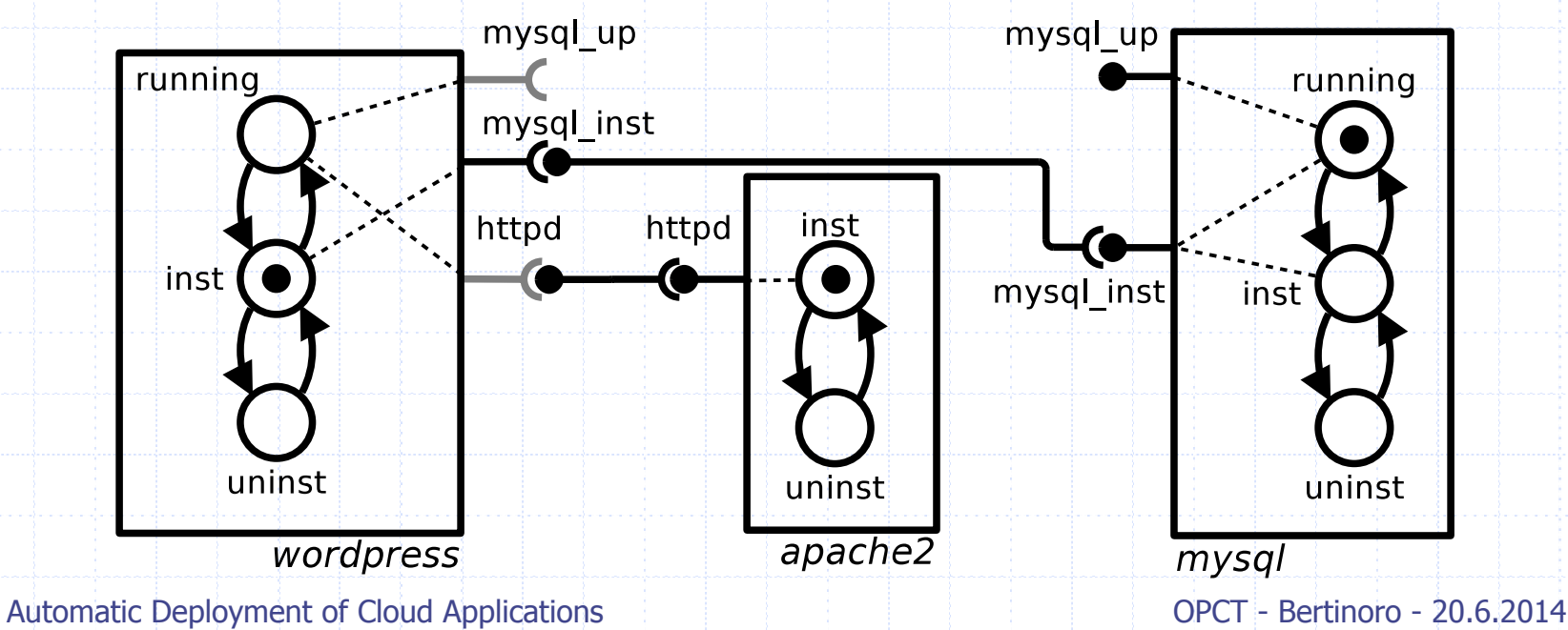

### Conflicts in the Aeolus model

<sup>u</sup> Conflicts are expressed as **special** ports **n** The apache web server is in **conflict** with the lighttpd web server

#### Formalizing the setting the set "deployment" problem *model, ranged over by T ,T*1*,T*2*,... contains 4-ples* ⌃*Q,q*0*,T,D*⌥ *where:* – *Q is a finite set of states containing the initial state q*0*;* – *T* ⇤ *QQ is the set of* transitions*;*

**Definition 1 (Component type).** The set  $\Gamma$  of component types of the Aeolus core model, ranged over by  $\mathscr{T}, \mathscr{T}_1, \mathscr{T}_2, \ldots$  contains 4-ples  $\langle Q, q_0, T, D \rangle$  where:

- *Q is a finite set of states containing the initial state q*0*; that the initial state q*<sup>0</sup> *has no requirements and conflicts (i.e. D*(*q*0) = ⌃P*,* /0*,* /0⌥*).*
- $-T \subseteq Q \times Q$  is the set of transitions;
- *D* is a function from *Q* to a 3-ple  $\langle P, R, C \rangle$  of interface names (i.e.  $P, R, C \subseteq \mathcal{I}$ ) indicating the provide, require, and conflict ports that each state activates. We assume *that the initial state*  $q_0$  *has no requirements and conflicts (i.e.*  $D(q_0) = \langle \mathbf{P}, \mathbf{0}, \mathbf{0} \rangle$ *).*

**Definition 2** (Configuration). A configuration *C* is a 4-ple  $\langle U, Z, S, B \rangle$  where:

- $t \hbar \epsilon$   $\Gamma$  is the funta variance of the quaitable component turned.  $f: \mathcal{C} \subseteq \mathcal{C}$  is the set of the expressive dependence component types, a set of the expressive dependence of  $\mathcal{C}$  $\overline{\phantom{A}}$   $\overline{\phantom{A}}$   $\overline{\phantom{A}}$   $\overline{\phantom{A}}$   $\overline{\phantom{A}}$  *is the finite* universe *of the available component types*;
- $\begin{aligned} \n\overline{L} &\leq \mathcal{Z} \text{ is the set of the derivative } \n\end{aligned}$  $Z \subseteq \mathscr{Z}$  *is the set of the currently deployed* components;
- in Z a pair  $\langle \mathcal{T}, q \rangle$  where  $\mathcal{T} \in U$  is a component type  $\langle Q, q_0, T, D \rangle$ , and  $q \in Q$  is the – *S is the component* state description*, i.e. a function that associates to components current component state;*
	- $B \subseteq B \subseteq B \times Z \times Z$  *is the set of bindings, namely 3-ple component*  $\overline{P}$   $\overline{P}$   $\leq$   $\overline{P}$   $\land$   $\overline{Z}$   $\land$   $\overline{Z}$  is the set of one containings, hancely *z* pic the component that requires that interface, and the component *S incremental state descriptions into interpace*, and the component that provides to, we *i*<sub>*U*</sub> *z*<sub>*I*</sub> *<i>x*<sub>*I*</sub> *u*<sub>*I*</sub> *u*<sub>*I*</sub> *u*<sub>*I*</sub> *u*<sub>*I*</sub> *i*<sub>*l*</sub><sub>*<i>l***<sub>1</sub></sub>** *n***<sub>***i***</sub>** *<i>n*<sub>*i*</sub> *d*<sub>*i*</sub> *z*<sub>*n*</sub>*z*<sub></sub>*n*<sub>*i*</sub> *n*<sub>*i*</sub> *d*<sub>*i*</sub> *z*<sub>*n*</sub>*z*<sub>*n*</sub>*z*<sub>*n*</sub>*z*<sub>*n*</sub>*z*<sub>*n*</sub>*z*<sub>*n*</sub>*z*<sub>*n*</sub>*z*<sub>*n*</sub>*z*<sub></sub></sub>  $- B \subseteq \mathscr{I} \times Z \times Z$  is the set of bindings, namely 3-ple composed by an interface, *the component that requires that interface, and the component that provides it; we assume that the two components are different.*

#### Formalizing the "deployment" problem *that* ↵*r,z,z*⇤ ⌅ *B, C* [*z*⇤ ] = ↵*T* ⇤ *C |*=*cn f* (*z, c*) *to indicate that the conflict port c of component z is satisfied because no other component has an active port providing c, i.e. for every z*⇤ ⌅ *Z \ {z} with <sup>"*</sup> denlovment" nrol *The configuration C is* correct *if for every component z* ⌅ *Z with S*(*z*) = ↵*T ,q we*

Definition 5 (Actions). *The set A contains the following actions:*

 $- stateChange(\langle z_1,q_1,q'_1\rangle,...,\langle z_n,q_n,q'_n\rangle)$  where  $z_i \in \mathscr{Z}$  and  $\forall i \neq j$  .  $z_i \neq z_j$ ;

<u>se programma programma programma programma programma programma programma programma programma programma program</u>

- $-$  *bind*( $r, z_1, z_2$ ) *where*  $z_1, z_2 \in \mathscr{Z}$  *and*  $r \in \mathscr{I}$ ;
- $-$  *unbind*( $r, z_1, z_2$ ) *where*  $z_1, z_2 \in \mathscr{L}$  *and*  $r \in \mathscr{I}$ ;
- $I newRsrc(z : \mathscr{T})$  where  $z \in \mathscr{Z}$  and  $\mathscr{T} \in U$  is the component type of z;
- $-$  *delRsrc*(*z*) where  $z \in \mathscr{Z}$ .

)*. Similarly, for conflicts, we write*

#### Formalizing the "deployment" problem  $\blacksquare$ actions is formalized as configuration transitions.

**Definition 6** (**Reconfigurations**). *Reconfigurations are denoted by transitions*  $\mathscr{C} \xrightarrow{\alpha} \mathscr{C}'$ *meaning that the execution of*  $\alpha \in \mathcal{A}$  *on the configuration*  $\mathcal{C}$  *produces a new configuration*  $\mathscr{C}'$ . The transitions from a configuration  $\mathscr{C} = \langle U, Z, S, B \rangle$  are defined as follows:

$$
\mathscr{C} \xrightarrow{\text{stateChange}(\langle z_1, q_1, q'_1 \rangle, \dots, \langle z_n, q_n, q'_n \rangle)} \langle U, Z, S', B \rangle \qquad \mathscr{C} \xrightarrow{\text{bind}(r, z_1, z_2)} \langle U, Z, S, B \cup \langle r, z_1, z_2 \rangle \rangle
$$
\n
$$
\text{if } \forall i \, . \, \mathscr{C}[z_i].\text{state} = q_i \qquad \text{if } \langle r, z_1, z_2 \rangle \notin B \qquad \text{and } r \in \mathscr{C}[z_1].\text{resp}
$$
\n
$$
\text{and } S'(z') = \begin{cases} \langle \mathscr{C}[z_i].\text{type}, q'_i \rangle \text{ if } \exists i \, . z' = z_i \\ \mathscr{C}[z'] \qquad \text{otherwise} \end{cases}
$$
\n
$$
\text{if } \mathscr{C} \xrightarrow{\text{unbind}(r, z_1, z_2)} \langle U, Z, S, B \setminus \langle r, z_1, z_2 \rangle \rangle \quad \text{if } \langle r, z_1, z_2 \rangle \in B \qquad \text{if } z \notin Z, \, \mathscr{T} \in U \qquad \text{if } z \notin Z, \, \mathscr{T} \in U \qquad \text{if } S'(z') = \begin{cases} \downarrow & \text{if } z' = z \\ \exists & \text{if } S'(z') = \begin{cases} \downarrow & \text{if } z' = z \\ \exists & \text{if } S'(z') = \begin{cases} \downarrow & \text{if } z' = z \\ \mathscr{C}[z'] & \text{otherwise} \end{cases} \end{cases}
$$
\n
$$
\text{and } S'(z') = \begin{cases} \langle \mathscr{T}, \mathscr{T}, \text{init} \rangle \text{ if } z' = z \\ \mathscr{C}[z'] \end{cases} \qquad \text{otherwise} \qquad \text{and } B' = \{ \langle r, z_1, z_2 \rangle \in B \mid z \notin \{z_1, z_2\} \} \end{cases}
$$

Automatic Deployment of Cloud Applications OPCT - Bertinoro - 20.6.2014

## "Deployment" problem

### $\blacklozenge$  Input:

- <sup>n</sup> A set of component types (called **Universe**)
- **n** One target component type-state pair
- $\bullet$  Output:
	- <sup>n</sup> **Yes**, if there exists a **deployment plan**
	- **n** No, otherwise

### **Deployment plan**:

a sequence of actions leading to a final configuration containing at least one component of the given target type, in the given target state

• Consider the problem of installing kerberos with Idap support in Debian **universe: packages krb5 and openidap Target: krb5 in normal state** build. In the kerberos case, *krb5* is built in the first stage consider the problem of installing its dependencies. Once *openldap* is built, *krb5* can also be Aeolus as depicted in Fig. 2.

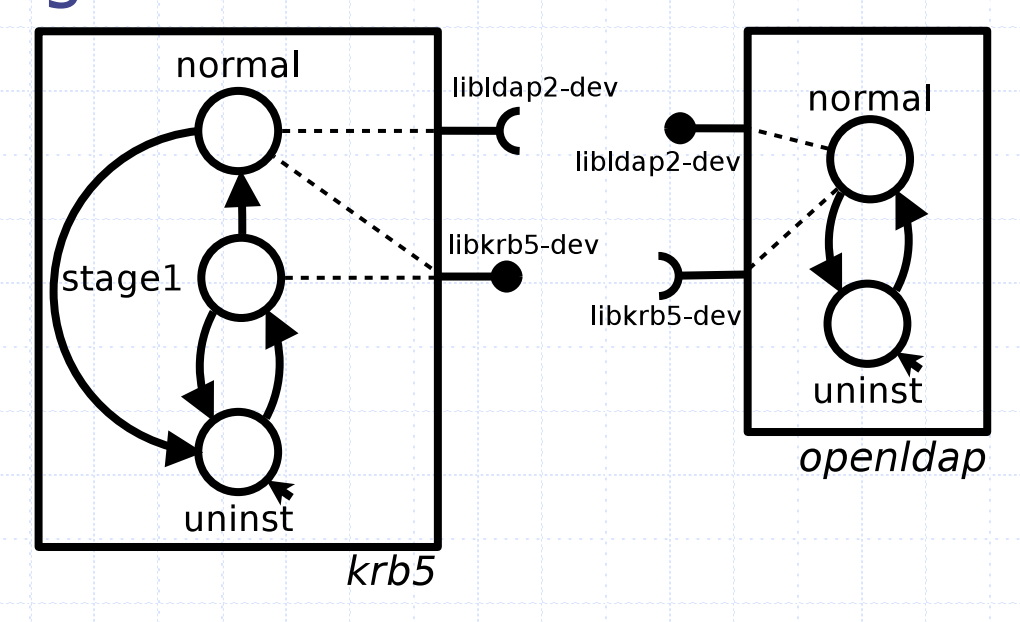

*• unbind*(*r,id1,id2*) that deletes the binding between the

*• stateChange*(*id,s0,s1*) that changes the state of the com-

It is worth noticing that there can be more than one

way to reach a given configuration of components. For in-

stance, one possible way to obtain the configuration de-

provided port *r* of the component identified by *id1* and

#### • Deployment plan: *• unbind*(*r,id1,id2*) that deletes the binding between the provided port *r* of the component identified by *id1* and build. In the kerberos case, *krb5* is built in the first stage missing out the generation of the *krb5-ldap* package. Then

*• stateChange*(*id,s0,s1*) that changes the state of the com-

It is worth noticing that there can be more than one

way to reach a given configuration of components. For in-

stance, one possible way to obtain the configuration de-

 ${\tt newRsrc}$ (krb5), newRsrc(openldap), **normal** build satisfying satisfactured in the main  ${\tt N}$ **stage1(krb5), bind(libkrb,openldap,krb5), normal(openldap), bind(libldap,krb5,openldap), normal(krb5)**   $k$ tage<sup>1</sup> (krb5) bind(libkrb openldap krb5) build into its *normal* stage. This process would be modeled in Abelua alemandari in Fig. 2.

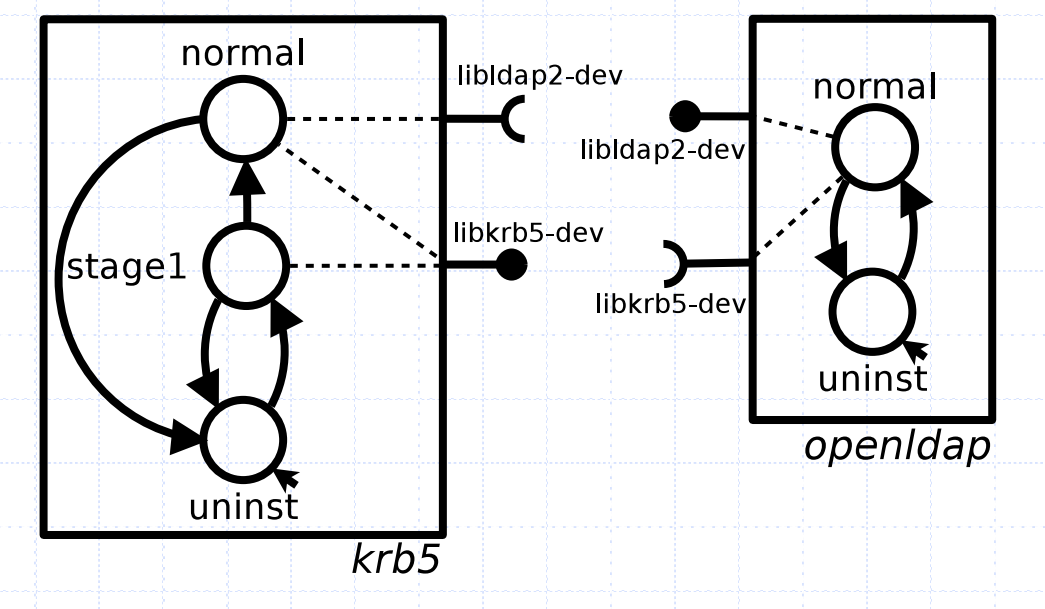

• Deployment plan: *• unbind*(*r,id1,id2*) that deletes the binding between the provided port *r* of the component identified by *id1* and build. In the kerberos case, *krb5* is built in the first stage missing out the generation of the *krb5-ldap* package. Then

*• stateChange*(*id,s0,s1*) that changes the state of the com-

It is worth noticing that there can be more than one

way to reach a given configuration of components. For in-

stance, one possible way to obtain the configuration de-

 ${\tt newRsrc}$  (krb5), newRsrc (openldap), where  ${\tt newRsrc}$ 

**stage1(krb5), bind(libkrb,openldap,krb5), normal(openldap), bind(libldap,krb5,openldap), normal(krb5)**   $k$ tage<sup>1</sup> (krb5) bind(libkrb openldap krb5) build into its *normal* stage. This process would be modeled in Abelua alemandari in Fig. 2.

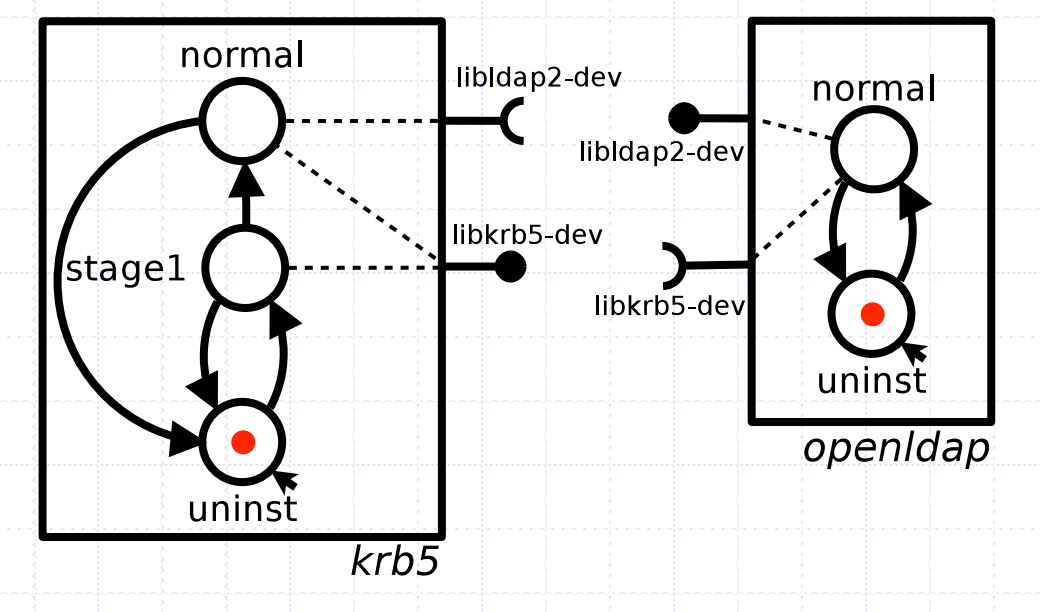

Automatic Deployment of Cloud Applications OPCT - Bertinoro - 20.6.2014 to install *wordpress*, we need first to bind the *mysql inst*

• Deployment plan: *• unbind*(*r,id1,id2*) that deletes the binding between the provided port *r* of the component identified by *id1* and build. In the kerberos case, *krb5* is built in the first stage missing out the generation of the *krb5-ldap* package. Then

> ${\tt newRsrc}$  (krb5), newRsrc (openldap), where  ${\tt newRsrc}$  $k$ tage<sup>1</sup> (krb5) bind(libkrb openldap krb5)

**stage1(krb5), bind(libkrb,openldap,krb5),**  build into its *normal* stage. This process would be modeled in

**normal(openldap), bind(libldap,krb5,openldap),**  Abelua alemandari in Fig. 2.

**normal(krb5)** 

*• stateChange*(*id,s0,s1*) that changes the state of the com-

It is worth noticing that there can be more than one

way to reach a given configuration of components. For in-

stance, one possible way to obtain the configuration de-

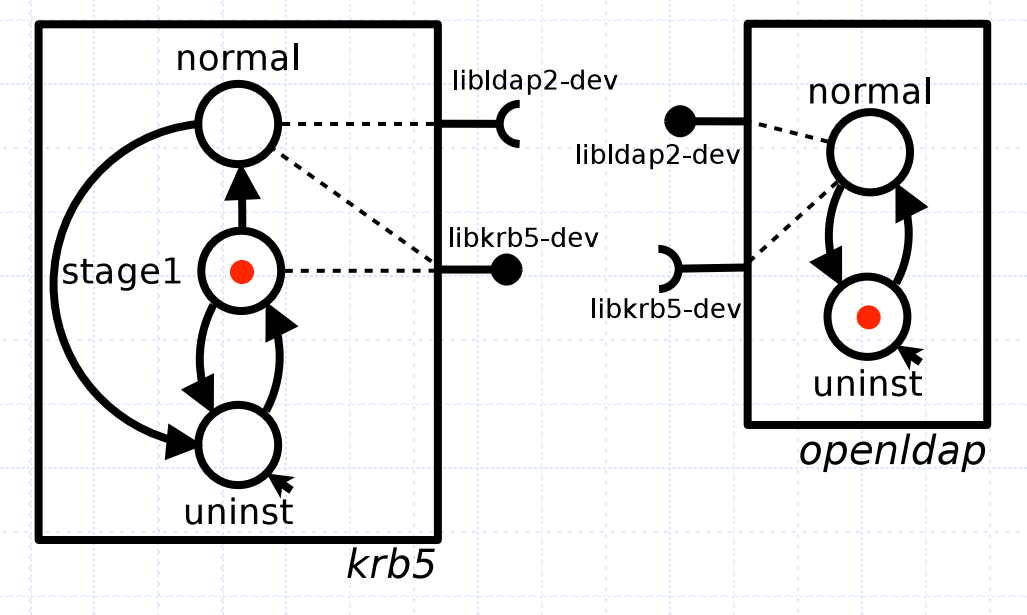

• Deployment plan: *• unbind*(*r,id1,id2*) that deletes the binding between the provided port *r* of the component identified by *id1* and build. In the kerberos case, *krb5* is built in the first stage missing out the generation of the *krb5-ldap* package. Then

*• stateChange*(*id,s0,s1*) that changes the state of the com-

It is worth noticing that there can be more than one

way to reach a given configuration of components. For in-

stance, one possible way to obtain the configuration de-

 ${\tt newRsrc}$  (krb5), newRsrc (openldap), where  ${\tt newRsrc}$ **stage1(krb5), bind(libkrb,openldap,krb5), normal(openldap), bind(libldap,krb5,openldap), normal(krb5)**   $k$ tage<sup>1</sup> (krb5) bind(libkrb openldap krb5) build into its *normal* stage. This process would be modeled in Abelua alemandari in Fig. 2.

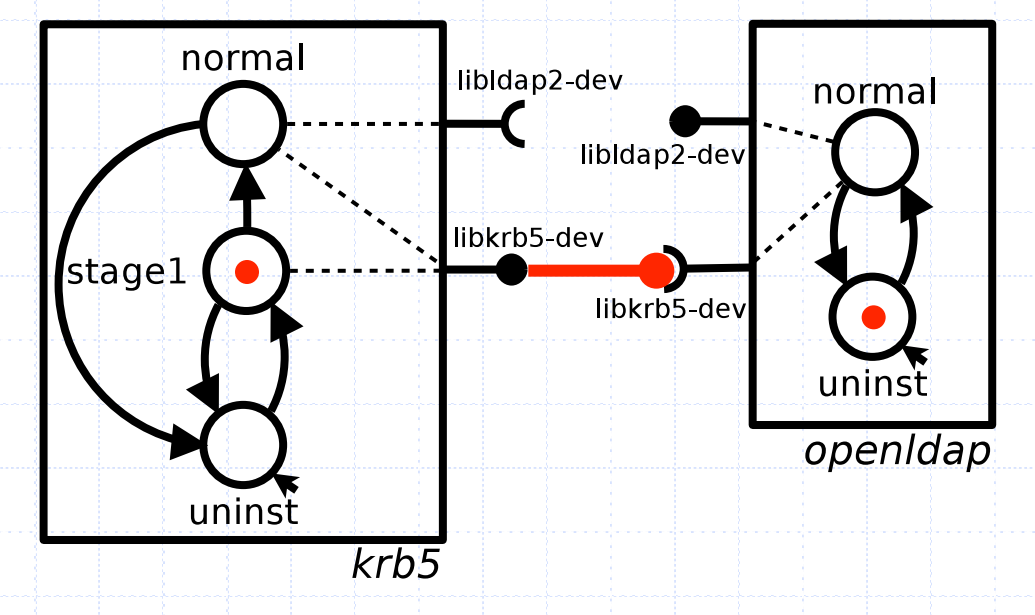

• Deployment plan: *• unbind*(*r,id1,id2*) that deletes the binding between the provided port *r* of the component identified by *id1* and build. In the kerberos case, *krb5* is built in the first stage missing out the generation of the *krb5-ldap* package. Then

*• stateChange*(*id,s0,s1*) that changes the state of the com-

It is worth noticing that there can be more than one

way to reach a given configuration of components. For in-

stance, one possible way to obtain the configuration de-

 ${\tt newRsrc}$  (krb5), newRsrc (openldap), where  ${\tt newRsrc}$ **stage1(krb5), bind(libkrb,openldap,krb5), normal(openldap), bind(libldap,krb5,openldap), normal(krb5)**   $k$ tage<sup>1</sup> (krb5) bind(libkrb openldap krb5) build into its *normal* stage. This process would be modeled in Abeluar (Openruap), Dri

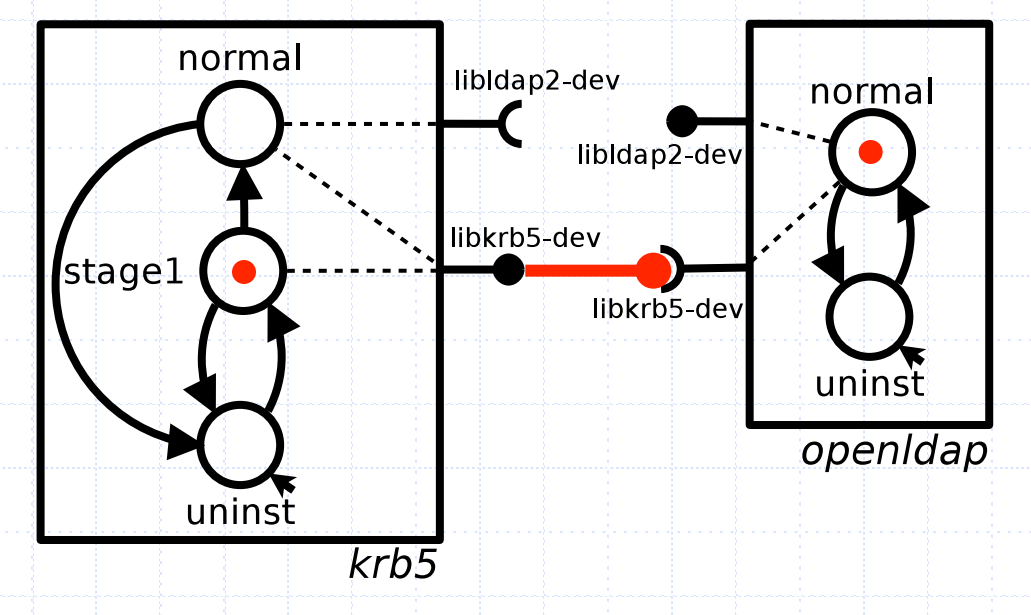

• Deployment plan: *• unbind*(*r,id1,id2*) that deletes the binding between the provided port *r* of the component identified by *id1* and build. In the kerberos case, *krb5* is built in the first stage missing out the generation of the *krb5-ldap* package. Then

*• stateChange*(*id,s0,s1*) that changes the state of the com-

It is worth noticing that there can be more than one

way to reach a given configuration of components. For in-

stance, one possible way to obtain the configuration de-

 ${\tt newRsrc}$  (krb5), newRsrc (openldap), where  ${\tt newRsrc}$ **stage1(krb5), bind(libkrb,openldap,krb5), normal(openldap), bind(libldap,krb5,openldap), normal(krb5)**   $k$ tage<sup>1</sup> (krb5) bind(libkrb openldap krb5) build into its *normal* stage. This process would be modeled in Abelia (Openiuap) , Dii

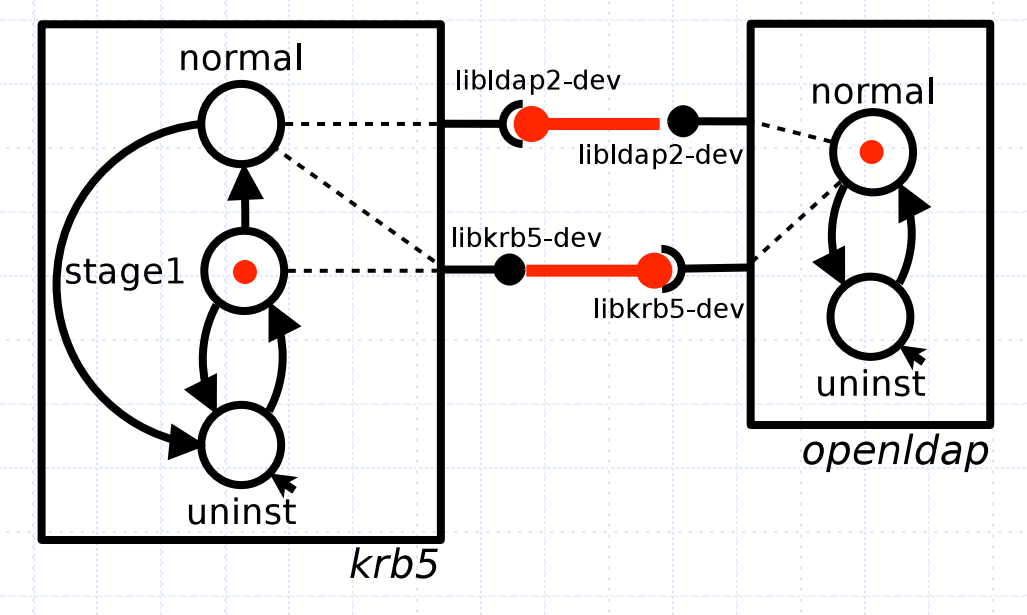

• Deployment plan: *• unbind*(*r,id1,id2*) that deletes the binding between the provided port *r* of the component identified by *id1* and build. In the kerberos case, *krb5* is built in the first stage missing out the generation of the *krb5-ldap* package. Then

*• stateChange*(*id,s0,s1*) that changes the state of the com-

It is worth noticing that there can be more than one

way to reach a given configuration of components. For in-

stance, one possible way to obtain the configuration de-

 ${\tt newRsrc}$  (krb5), newRsrc (openldap), where  ${\tt newRsrc}$ **stage1(krb5), bind(libkrb,openldap,krb5), normal(openldap), bind(libldap,krb5,openldap), normal(krb5)**   $k$ tage<sup>1</sup> (krb5) bind(libkrb openldap krb5) build into its *normal* stage. This process would be modeled in Abelia (Openiuap), pii

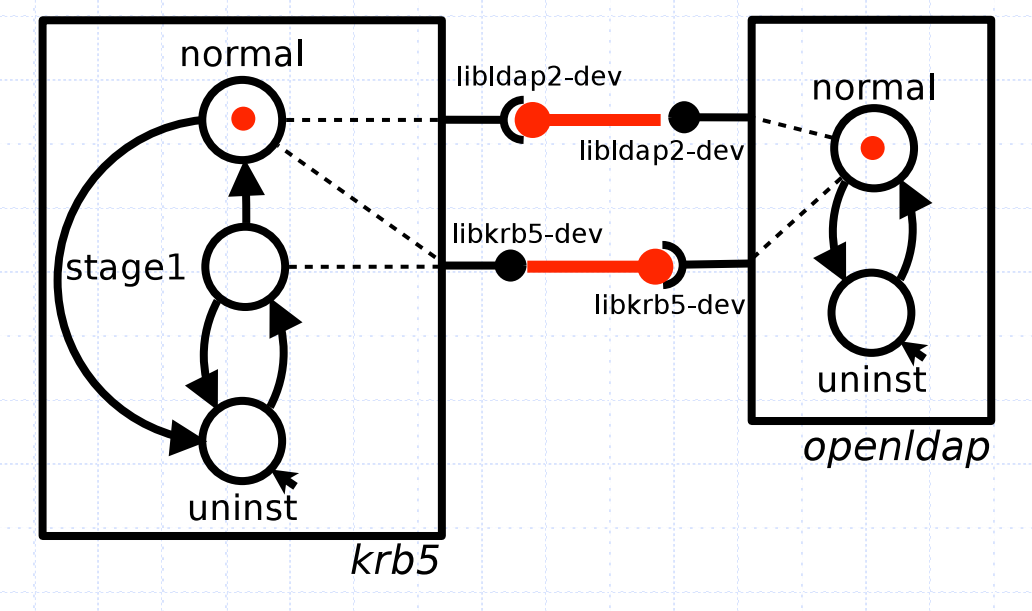

Automatic Deployment of Cloud Applications OPCT - Bertinoro - 20.6.2014 to install *wordpress*, we need first to bind the *mysql inst*

### Structure of the talk

 $\bullet$  The Aeolus starting point <sup>u</sup> Formalizing the "deployment" problem <sup>u</sup> **Solving the** "**deployment**" **problem n** Ackermann-hard in the general case **n** PolyTime without conflicts • Open issues and related work

## Reduce to well-known concurrent models? (as SAT for packages)

- Deployment plans recall firing sequences in **Petri nets: operation in the built directly into its and built directly into its and built distribution** *• unbind*(*r,id1,id2*) that deletes the binding between the provided port *r* of the component identified by *id1* and *• stateChange*(*id,s0,s1*) that changes the state of the combuild. In the kerberos case, *krb5* is built in the first stage missing out the generation of the *krb5-ldap* package. Then its dependencies. Once *openldap* is built, *krb5* can also be
	- **Tokens are moved from source places to** target places by transitions  $\tan \theta + \ln \theta$

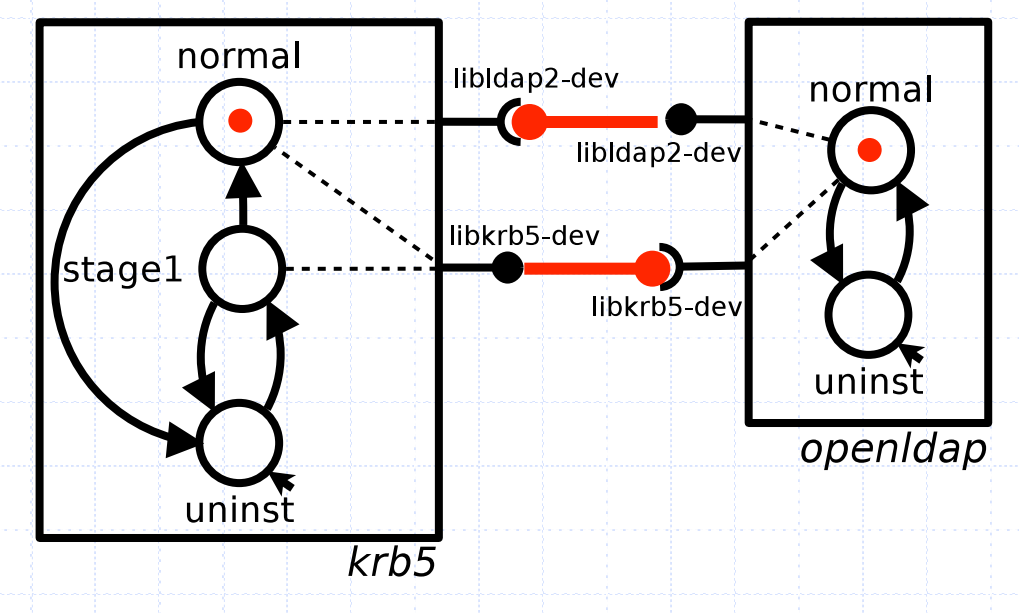

It is worth noticing that there can be more than one

way to reach a given configuration of components. For in-

stance, one possible way to obtain the configuration de-

## Reduce to well-known concurrent models? (as SAT for packages)

build. In the kerberos case, *krb5* is built in the first stage

◆ …but reachability problems in Petri nets are undecidable in the presence of inhibitor arcs (necessary for conflicts) provided port *r* of the component identified by *id1* and *• stateChange*(*id,s0,s1*) that changes the state of the com-It is worth noticing that there can be more than one **open directly into its properties** in the contract of  $\alpha$ Aeolus as depicted in Fig. 2.

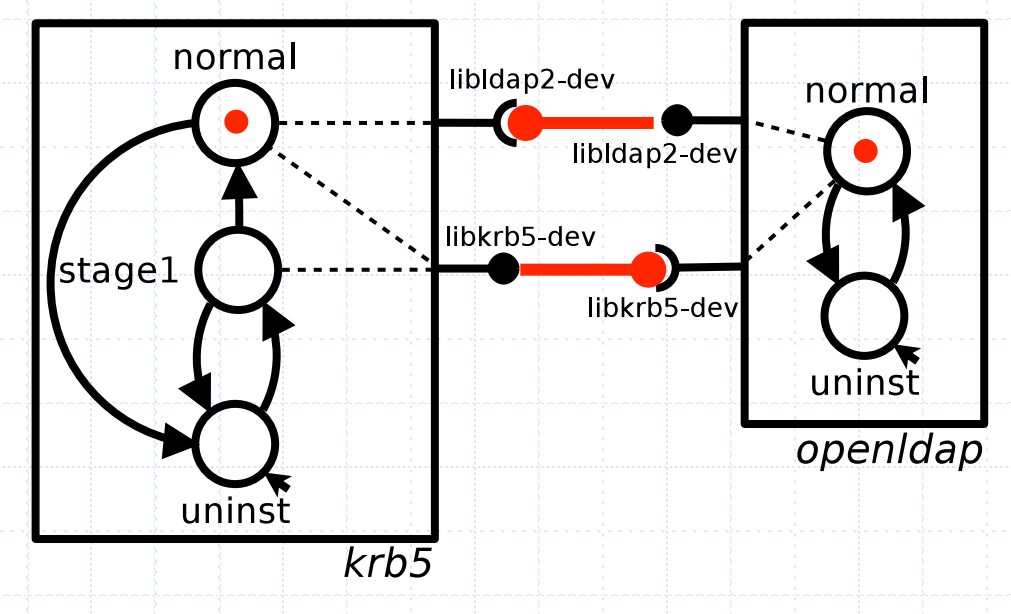

Automatic Deployment of Cloud Applications OPCT - Bertinoro - 20.6.2014 to install *wordpress*, we need first to bind the *mysql inst*

*• unbind*(*r,id1,id2*) that deletes the binding between the

way to reach a given configuration of components. For in-

stance, one possible way to obtain the configuration de-

◆ **Backward** search algorithm based on the theory of WSTS (Well-Structured Transition Systems)

**NSTS** are popular in the context of infinite state concurrent systems verification

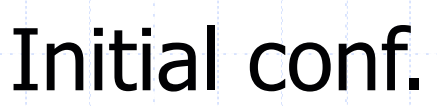

Automatic Deployment of Cloud Applications OPCT - Bertinoro - 20.6.2014

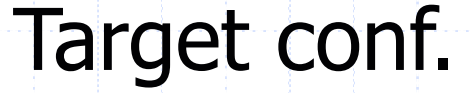

 $\bullet$  Key point: ordering  $C_1 \leq C_2$  on configurations s.t.  $\blacksquare$  if C<sub>1</sub> has a given component, also C<sub>2</sub> has it

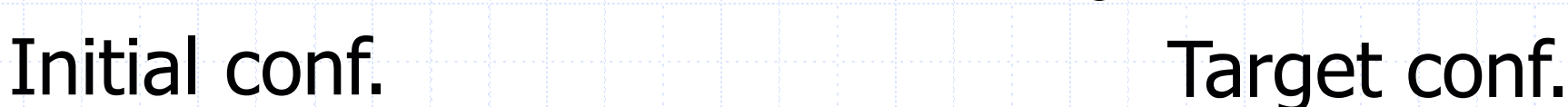

Automatic Deployment of Cloud Applications OPCT - Bertinoro - 20.6.2014

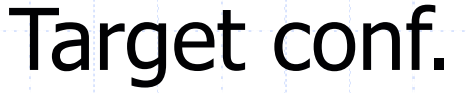

 $\bullet$  Key point: ordering  $C_1 \leq C_2$  on configurations s.t.  $\blacksquare$  if C<sub>1</sub> has a given component, also C<sub>2</sub> has it ■ if  $C_1 \leq C_2$  and  $C_1 \rightarrow C_1'$  then  $C_2 \rightarrow C_2'$  with  $C_1' \leq C_2'$ 

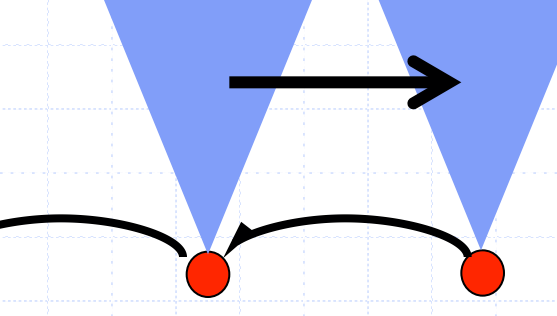

### Initial conf. Target conf.

Automatic Deployment of Cloud Applications OPCT - Bertinoro - 20.6.2014

- $\bullet$  Key point: ordering  $C_1 \leq C_2$  on configurations s.t.  $\blacksquare$  if C<sub>1</sub> has a given component, also C<sub>2</sub> has it ■ if  $C_1 \leq C_2$  and  $C_1 \rightarrow C_1'$  then  $C_2 \rightarrow C_2'$  with  $C_1' \leq C_2'$ 
	- ≤ is a wqo: finite basis and finite antichains

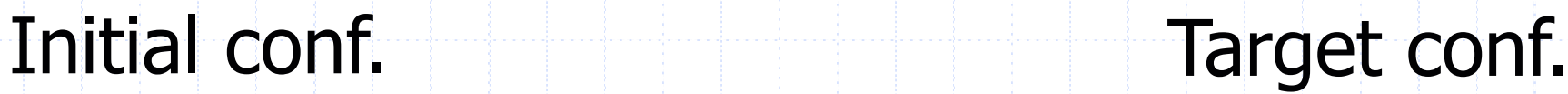

Automatic Deployment of Cloud Applications OPCT - Bertinoro - 20.6.2014

- $\bullet$  Key point: ordering  $C_1 \leq C_2$  on configurations s.t.  $\blacksquare$  if C<sub>1</sub> has a given component, also C<sub>2</sub> has it ■ if  $C_1 \leq C_2$  and  $C_1 \rightarrow C_1'$  then  $C_2 \rightarrow C_2'$  with  $C_1' \leq C_2'$ 
	- ≤ is a wqo: finite basis and finite antichains

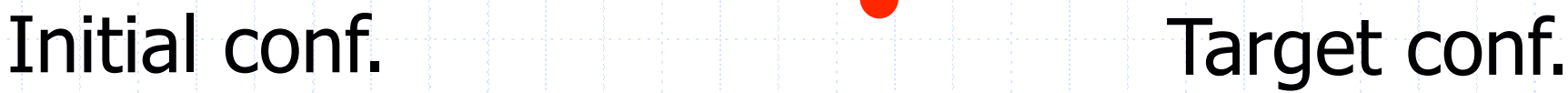

Automatic Deployment of Cloud Applications OPCT - Bertinoro - 20.6.2014

 $\blacklozenge$  Key point: ordering  $C_1 \leq C_2$  on configurations s.t.  $\blacksquare$  if C<sub>1</sub> has a given component, also C<sub>2</sub> has it ■ if  $C_1 \leq C_2$  and  $C_1 \rightarrow C_1'$  then  $C_2 \rightarrow C_2'$  with  $C_1' \leq C_2'$  $\blacksquare$   $\leq$  is a wqo: finite basis and finite antichains

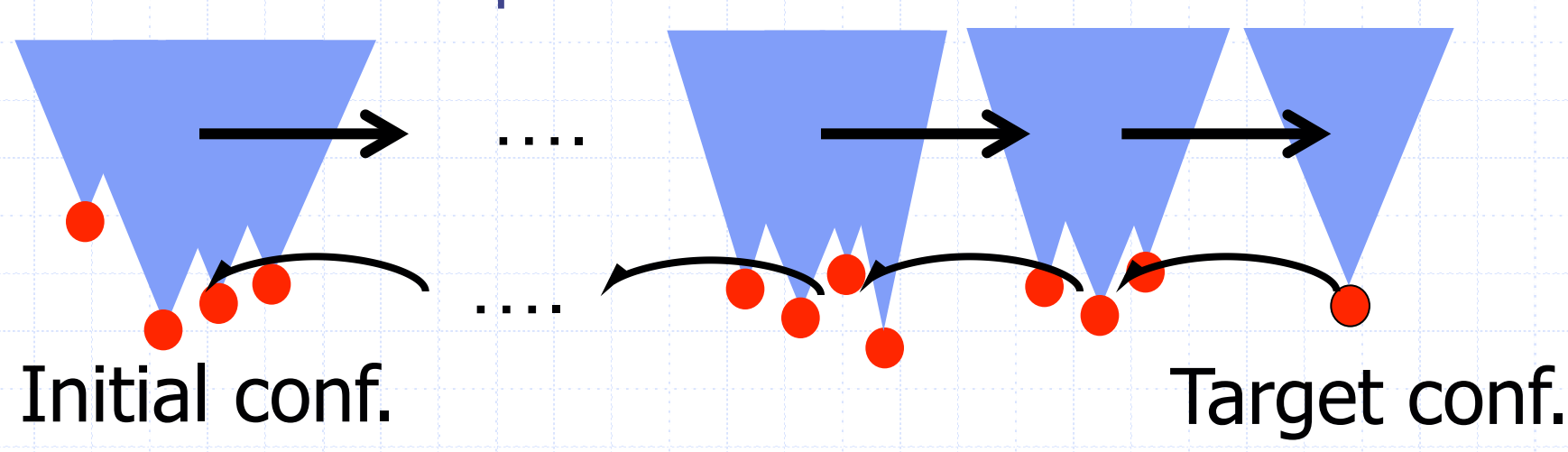

Automatic Deployment of Cloud Applications OPCT - Bertinoro - 20.6.2014

### Complexity [ICALP'13]

• The complexity of the problem is Ackermann-hard (reduction from **coverability** in reset Petri nets)

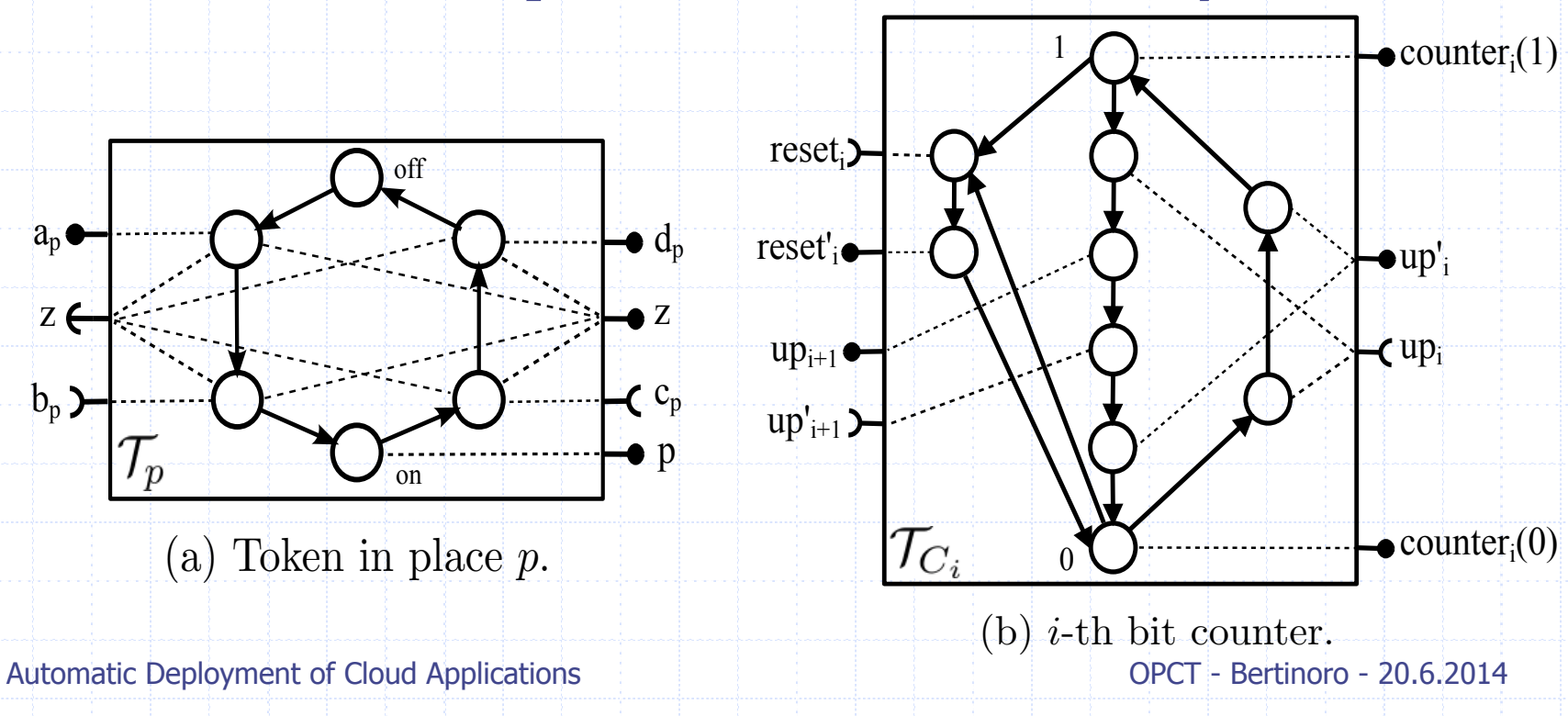

## Complexity [ICALP'13]

![](_page_49_Figure_2.jpeg)

(b) Consumption phase of *n* tokens from place *p* for a transition  $t$   $(k = \lceil \log(n) \rceil$  and  $h_i$  is the *i*-th least significative bit of the binary representation of *n*).

## Quadratic algorithm (without conflicts) [SEFM'12]

### <sup>u</sup> **Forward** reachability algorithm

### **n** all reachable states computed by saturation

Algorithm 1 Checking achievability in the Aeolus<sup>-</sup> model function ACHIEVABILITY $(U, \mathcal{T}, q)$  $\mathit{absConf} := \{ \langle \mathcal{T}', \mathcal{T}' . \mathtt{init} \rangle \mid \mathcal{T}' \in U \}$  $\{prowPort := \bigcup_{\langle \mathcal{T}',q' \rangle \in absConf} \{dom(\mathcal{T}', \mathbf{P}(q'))\}$ repeat  $new := \{\langle \mathcal{T}', q'\rangle \mid \langle \mathcal{T}', q''\rangle \in \mathit{absConf}, (q'', q') \in \mathcal{T}'.\mathrm{trans}\}\backslash\mathit{absConf}$  $newPort := \bigcup_{\langle \mathcal{T}', q' \rangle \in new} \{dom(\mathcal{T}', \mathbf{P}(q'))\}$  $\mathbf{while} \; \exists \langle \mathcal{T}', q' \rangle \in \mathit{new}\; \ldots \mathit{dom}(\mathcal{T}'.\mathbf{R}(q')) \not\subseteq \mathit{provPort} \cup \mathit{newPort}$  do  $new := new \setminus \{ \langle \mathcal{T}', q' \rangle \}$  $newPort := \bigcup_{\langle \mathcal{T}', q' \rangle \in new} \{dom(\mathcal{T}', \mathbf{P}(q'))\}$ end while  $absConf := absConf \cup new$  $provPort := provPort \cup newPort$ until  $new = \emptyset$ if  $\langle \mathcal{T}, q \rangle \in absConf$  then return true else return false end if end function

![](_page_51_Figure_1.jpeg)

![](_page_52_Figure_1.jpeg)

![](_page_53_Figure_1.jpeg)

![](_page_54_Figure_1.jpeg)

### Structure of the talk

 $\bullet$  The Aeolus starting point <sup>u</sup> Formalizing the "deployment" problem ◆ Solving the "deployment" problem **n** Ackermann-hard in the general case **n** PolyTime without conflicts <sup>u</sup> **Open issues and related work** 

## Real-life deployment tools

- $\bullet$  The deployment problem simply replies **yes** / **no**
- A real deployment tool needs to know how to **reach** the target configuration
	- <sup>n</sup> In other words, an actual deployment **plan** should be computed
- We have preliminary results...

• Use the reachability graph **bottom-up** from the target state **n** select the **bindings** (red arrows) **Example:** select the **predecessors** (black arrows)

![](_page_57_Figure_2.jpeg)

Automatic Deployment of Cloud Applications OPCT - Bertinoro - 20.6.2014

![](_page_58_Figure_1.jpeg)

 $\triangle$  Generate an **abstract plan**  (one component for each maximal path)

 $\sim$  arrows are computed  $\sim$  connected by  $\sim$  connected by  $\sim$  connected by  $\sim$ Fig. 6: Automatic Deployment of Cloud Applications. Automatic Deployment of Cloud Applications.

![](_page_59_Figure_1.jpeg)

 $\triangle$  Generate an **abstract plan**  (one component for each maximal path)

 $\sim$  arrows are computed  $\sim$  connected by  $\sim$  connected by  $\sim$  connected by  $\sim$ Fig. 6: Automatic Deployment of Cloud Applications. Automatic Deployment of Cloud Applications.

![](_page_60_Figure_1.jpeg)

 $\triangle$  Generate an **abstract plan**  (one component for each maximal path)

Arrows represent a **precedence** relation: **blue**: start requirement red: end requirement

Automatic Deployment of Cloud Applications OPCT - Bertinoro - 20.6.2014  $\sim$  arrows are computed  $\sim$  connected by  $\sim$  connected by  $\sim$  connected by  $\sim$ Fig. 6: Automatic Deployment of Cloud Applications. Automatic Deployment of Cloud Applications.

### <sup>u</sup> Plan as a **topological** visit until target:

**newRsrc(krb5), newRsrc(openldap),** 

stage1(krb5), bind(libkrb, openldap, krb5), **domal(openldap), bind(libldap,krb5,openldap),** action or it is the the first *stateChange* reaching a state *y*⇤⇤ that

**normal (krb5) html** the one depicted in Fig. 6.

![](_page_61_Figure_5.jpeg)

Reconfiguration vs. Deployment

### **Reconfiguration** problem:

- same as deployment, but with non empty initial configuration
- $\rightarrow$  We recently proved that reconfiguration is PSpace-complete (relation with 1-safe Petri nets)

### <sup>u</sup> **Open issue**:

**Find restrictions to the model that make** reconfiguration tractable (seems very useful in practice)

Automatic Deployment of Cloud Applications OPCT - Bertinoro - 20.6.2014

### Other open issues

 $\triangle$  In real systems there is a flow of configuration data among components: **Room for name-passing models?**  $\triangle$  Hierarchical modeling (virtual machines, administrative domains, geographical areas,…): **Room for higher-order** models? ◆ Services consume resources: **Room for resource-aware** models?

#### Related work ConfSolve provides the user with an object-oriented **var Machine**

In which models a model scope, with  $\Theta$  and models are global scope, with the global scope, with  $\Theta$ 

◆ ConfSolve [J.A.Hewson, P.Anderson, A.D.Gordon - LISA'12] **n Object-oriented language** for services and the machines of child objects with a part of child objects with a part of child objects with a part of child o 1. Order never matters. Declaration and usage can ocoriented ianguage ior service  $2.6$  expression, expression, expression, expression, except declaration, except declarations. References: Associations between objects are modelled using reference types. References are handles to and memory, an unbounded integer. **Member of the peered of the peered with another slave or massering with another slave or massering with another slave or massering with an another slave or massering with an another slave or massering with an another slav** example, we could also add a network interface to the mass  $\mathcal{C}$  $rson \triangle D$  Gordon - IJSA'121 ducing a database-server role which can be either a slave

}

declarative language, with a Java-like syntax, with a Java-like syntax, which ad-

ous work, before discussing the implications and direc-

- **Type system** for checking configuration correctness  $\frac{1}{2}$ . All classes are equality in classes are no built-in classes are no built-in classes are no built-in classes are  $\frac{1}{2}$ . stem for checking comiguratio TINESS<br>
TINESS<br>
TINESS enum Database **Experience Type system** for checking configuration class of machine formed and
- **Constraint solver** for which the as batabas automatic placement of services on machines  $\epsilon$  classes of the declared. For examended. For examended. hatic placement of the magic ware the second contract  $\alpha$

class Machine { var os as OperatingSystem; examely when the created when  $\alpha$  is the created when  $\alpha$  is a set of  $\alpha$  is the created when  $\alpha$  is the created when  $\alpha$  is the created when  $\alpha$  is the created when  $\alpha$  is the created when  $\alpha$  is the created when  $v$ ar memory as int; }

var role as DatabaseRole;

machine was declared as a Machine reference. Thus w1  $\frac{c}{\sqrt{c}}$ // slave or master var peer as ref DatabaseServer;

end of the cannot be itself  $t$  self  $\overline{t}$  $peer != this$ ;

> // a master's peer must be a slave, // and a slave's peer must be a master role != peer.role;

workInterface is tied to that  $\mathbf{B}$  is time-definition ober that of its parent ob-

abstract class Role {

we always wanted wanted wanted wanted wanted wanted wanted wanted wanted wanted wanted wanted wanted wanted wa

Constraints: Constraints are expressions which must

d is an example of an example of an example of an example of an example of an example of an example of an example

var machine as referred machine; and machines

class WebServer extends Role {

var port as 0.055  $\pm$ 

### Related work

- ◆ Engage [J.Fischer, R.Majumdar, S.Esmaeilsabzali PLDI'12]
	- **n Architectural specification** in terms of inside / peer / environment relationships
	- **n** Automata with resource lifecycle and transient **dependencies**
	- **n** Assumption on **acyclic** relationships (to always guarantee topological visit)

![](_page_65_Figure_5.jpeg)

### Publications and project web site

- <sup>u</sup> Roberto Di Cosmo, Stefano Zacchiroli, Gianluigi Zavattaro. Towards a Formal Component Model for the Cloud. Proc. of SEFM'12: 156-171. LNCS 7504, Springer.
- <sup>u</sup> Roberto Di Cosmo, Jacopo Mauro, Stefano Zacchiroli, Gianluigi Zavattaro. Component Reconfiguration in the Presence of Conflicts. Proc. of ICALP'13: 187-198. LNCS 7966, Springer.
- **Tudor A. Lascu, Jacopo Mauro, Gianluigi Zavattaro.** Automatic Component Deployment in the Presence of Circular Dependencies. Proc. of FACS'13. LNCS to appear, Springer.
- ◆ Tudor A. Lascu, Jacopo Mauro, Gianluigi Zavattaro. A Planning Tool Supporting the Deployment of Cloud Applications. Proc. of ICTAI'13: 213-220. IEEE Press.
- ◆ http://www.aeolus-project.org